# THE FREE ALGEBRA IN R

A Preprint

[Robin K. S. Hankin](https://orcid.org/0000-0001-5982-0415)<sup>∗</sup> Auckland University of Technology hankin.robin@gmail.com

November 9, 2022

## Abstract

The free algebra is an interesting and useful algebraic object. Here I introduce freealg, an R package which furnishes computational support for free algebras. The package uses the standard template library's map class for efficiency, which uses the fact that the order of the terms is algebraically immaterial. The package follows disordR discipline. I demonstrate some properties of free algebra using the package, and showcase package idiom. The package is available on CRAN at <https://CRAN.R-project.org/package=freealg>.

# 1 The free algebra

The free algebra is the free R-module with a basis consisting of all words over an alphabet of symbols with multiplication of words defined as concatenation. Such objects are a natural set to consider and have a sum and product given by algebraic addition and string concatenation respectively; the system is assumed to be distributive. Formally, we consider the free R-module with a basis consisting of all words over an alphabet of symbols [conventionally lower-case letters] with multiplication of words defined as concatenation. The system inherits associativity from associativity of concatenation; distributivity follows from the definition of R-module. However, the free algebra is not commutative in general. Thus, with an alphabet of  $\{x, y, z\}$ and  $\alpha, \beta, \gamma, \delta \in \mathbb{R}$ , we might define free algebra elements A, B as

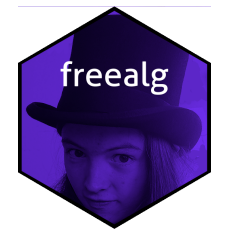

$$
A = \alpha x^2 yx + \beta zy \qquad B = \gamma z + \delta y^4
$$

we would then have

$$
AB = (\alpha x^2 yx + \beta zy) (\gamma z + \delta y^4) = \alpha \gamma x^2 yxz + \alpha \delta x^2 yxy^4 + \beta \gamma zyz + \beta \delta zy^5
$$
  
\n
$$
BA = (\gamma z + \delta y^4) (\alpha x^2 yx + \beta zy) = \alpha \gamma zx^2 yx + \alpha \delta y^4 x^2 yx + \beta \gamma z^2 y + \beta \delta y^4 zy.
$$

The above examples are a little too general for the freealg package; the idiom requires that we have specific numerical values for the coefficients  $\alpha, \beta, \gamma, \delta$ . Here we will use 1, 2, -2, 3 respectively.

```
> library("freealg")
> (A <- as.freealg("xxyx + 2zy"))
free algebra element algebraically equal to
+ 1*xxyx + 2*zy
> (B <- as.freealg("-2z + 3yyyy"))
   ∗work; play
```

```
free algebra element algebraically equal to
+ 3*yyyy - 2*z
```
Note that the terms are stored in an implementation-specific order. For example, A might appear as  $xxyz$  + 2\*zy or the algebraically equivalent form  $2*zy + xxyz$  (see the disordR package [\[2,](#page-4-0) [1\]](#page-4-1)).

# 2 Computational implementation of free algebra: the STL map class

A "map" is a sorted associative container that stores key-value pairs with unique keys [\[3\]](#page-4-2). It is interesting here because search and insertion operations have logarithmic complexity. Free algebra objects are considered to be the sum of a finite number of *words*, each multiplied by a coefficient. A word is something like  $x^2yx$ , represented internally as a list of signed integers: usually, one identifies a with 1, b with 2, and so on, so  $x$ would be 24 and  $x^2yz$  would be [24 24 25 24]. It is understood that powers are nonzero. An mvp object is a map from terms to their coefficients; thus  $B = -2z + 3y^4$  might be

 $\{[25, 25, 25, 25]\}$  -> 7,  $[26, 25]\}$  -> -2}

We understand that coefficients are nonzero. In C<sup>++</sup> the declarations would be

```
using namespace std;
using namespace Rcpp;
typedef std::list<signed int> word; // a 'word' object is a list of signed ints
typedef map <word, double> freealg; // a 'freealg' maps word objects to reals
```
Thus a word is a list of signed ints, and a freealg maps word objects to doubles. One reason why the map class is fast is that the order in which the keys are stored is undefined: the compiler may store them in the order which it regards as most propitious. This is not an issue for the maps considered here as addition and multiplication are commutative and associative. The package uses disordR discipline [\[1\]](#page-4-1). Note also that constant terms are handled with no difficulty (constants are simply maps from the empty map to its value), as is the zero polynomial (which is simply an empty map).

## 3 The package in use

Free algebra objects have naturally defined addition and multiplication, implemented by the package. With A, B as defined above:

> A+B

```
free algebra element algebraically equal to
+ 1*xxyx + 3*yyyy - 2*z + 2*zy
```
 $> A*B$ 

```
free algebra element algebraically equal to
+ 3*xxyxyyyy - 2*xxyxz + 6*zyyyyy - 4*zyz
```
 $> B*A$ 

```
free algebra element algebraically equal to
+ 3*yyyyxxyx + 6*yyyyzy - 2*zxxyx - 4*zzy
```
Note again that the terms are stored in an implementation-specific order. Inverses are coded using upper-case letters:

```
> A*as.freealg(''X'') # X = x^{-1-1}
```

```
free algebra element algebraically equal to
+ 1*xxy + 2*zyX
```
See how multiplying by  $X = x^{-1}$  on the right cancels one of the x terms in A. Also note the transparent implementation of (right) distributivity. We can use this device in more complicated examples:

```
> (C <- as.freealg("3 + 5X - 2Xyx"))
free algebra element algebraically equal to
+ 3 + 5*X - 2*Xyx> A*Cfree algebra element algebraically equal to
+ 5*xxy + 3*xxyx - 2*xxyyx + 6*zy + 10*zyX - 4*zyXyx
```
 $> C*A$ 

```
free algebra element algebraically equal to
- 2*Xyxxxyx - 4*Xyxzy + 10*Xzy + 3*xxyx + 5*xyx + 6*zy
```
With these objects we may verify that the distributive and associative laws hold:

>  $c(A*(B+C)) == A*B + A*C$ ,  $(A+B)*C == A*C + B*C$ ,  $A*(B*C) == (A*B)*C)$ 

[1] TRUE TRUE TRUE

#### 3.1 The commutator bracket and the Jacobi identity

Various utilities are included in the package. For example, the commutator bracket is represented by reasonably concise idiom:

```
> a \leftarrow as.freealg("a")> b \leq -as.freealg("b")> .[a,b] # returns ab-ba
```

```
free algebra element algebraically equal to
+ 1 * ab - 1 * ba
```
Using **rfalg()** to generate random free algebra objects, we may verify the Jacobi identity:

```
> x \leftarrow \text{rfalse}()> y \leftarrow \text{rfalse}()> z \leftarrow \text{rfalse}()> [x, [y,z]] + [y, [z,x]] + [z, [x,y]]
```

```
free algebra element algebraically equal to
0
```
#### 3.2 Substitution

One of the advantages of working with the map class is that substitution has a natural ready idiom:

```
> subs("aabccc", b="1+3x") # aa(1+3x)ccc
free algebra element algebraically equal to
+ 1*aaccc + 3*aaxccc
> subs("abccc",b="1+3x",x="1+d+2e")
free algebra element algebraically equal to
+ 4*accc + 3*adccc + 6*aeccc
```
#### 3.3 Calculus

There is even some experimental functionality for calculus:

```
> deriv(as.freealg("aaaxaa"),"a")
free algebra element algebraically equal to
+ 1*aaaxa(da) + 1*aaax(da)a + 1*aa(da)xaa + 1*a(da)axaa + 1*(da)aaxaa
```
Above, da means the differential of a. Note how it may appear at any position in the product, not just the end (cf matrix differentiation).

# 4 Numerical verification: an example from matrix algebra

With A, B as above, we can verify that matrices, which obey all the relations of free algebra, are consistent with the package:

 $> A$ 

```
free algebra element algebraically equal to
+ 1*xxyx + 2*zy
```
> B

```
free algebra element algebraically equal to
+ 3*yyyy - 2*z
```
 $> A*B$ 

```
free algebra element algebraically equal to
+ 3*xxyxyyyy - 2*xxyxz + 6*zyyyyy - 4*zyz
```
Then we define three random matrices  $x, y, z$ , chosen to be  $5 \times 5$ :

```
> x \leftarrow matrix(rnorm(25), 5, 5)> y \leq - matrix(rnorm(25), 5, 5)
> z \leftarrow matrix(rnorm(25), 5, 5)
```
We may then translate the free algebra calculations into R matrix idiom:

> A\_matrix <- x %\*% x %\*% y %\*% x + 2\*z %\*% y > B\_matrix <- 3\*y %\*% y %\*% y %\*% y -2\*z

We then calculate the matrix product  $AB$  in two ways:

```
> AB_matrix_way1 <- A_matrix %*% B_matrix
> AB_matrix_way2 <- (
+ +3*x %*% x %*% y %*% x %*% y %*% y %*% y %*% y
+ -2*x \frac{2}{3} \frac{2}{3} x \frac{2}{3} \frac{2}{3} y \frac{2}{3} \frac{2}{3} \frac{2}{3} \frac{2}{3} \frac{2}{3} \frac{2}{3} \frac{2}{3}+ +6*z %*% y %*% y %*% y %*% y %*% y
+ -4*z %*% y %*% z
+ )
```
Above we calculate the product firstly using R's matrix multiplication %\*% and secondly using the freealg product operation. The two methods should agree:

```
> AB_matrix_way1
```
 $[0,1]$   $[0,2]$   $[0,3]$   $[0,4]$   $[0,5]$ [1,] -4467.0106 -3335.435 4128.9699 -3027.0180 614.49694

 $[2,]$  -640.4003 -495.393 755.9870 -563.6747 -16.01638 [3,] -639.9635 -426.448 314.8182 -263.9274 345.99543 [4,] -4976.4209 -3836.623 5209.0127 -3431.0073 -339.73926 [5,] -2745.9901 -2006.262 2229.6004 -1743.8982 749.56178 > AB\_matrix\_way2  $[0,1]$   $[0,2]$   $[0,3]$   $[0,4]$   $[0,5]$ [1,] -4467.0106 -3335.435 4128.9699 -3027.0180 614.49694  $[2,]$  -640.4003 -495.393 755.9870 -563.6747 -16.01638 [3,] -639.9635 -426.448 314.8182 -263.9274 345.99543 [4,] -4976.4209 -3836.623 5209.0127 -3431.0073 -339.73926 [5,] -2745.9901 -2006.262 2229.6004 -1743.8982 749.56178 > AB\_matrix\_way1 - AB\_matrix\_way2  $[0,1]$   $[0,2]$   $[0,3]$   $[0,4]$   $[0,5]$ [1,] 9.094947e-13 4.547474e-13 -9.094947e-13 4.547474e-13 1.136868e-13 [2,] -3.410605e-13 -6.821210e-13 6.821210e-13 1.136868e-13 4.263256e-13 [3,] 3.410605e-13 4.547474e-13 -3.979039e-13 -2.842171e-13 0.000000e+00 [4,] -9.094947e-13 4.547474e-13 0.000000e+00 0.000000e+00 -1.136868e-13

[5,] 1.364242e-12 1.364242e-12 -2.273737e-12 -1.136868e-12 2.273737e-13

and indeed we see only small numerical rounding error.

# 5 Conclusions and further work

The freealg package furnishes R-centric computational support for working with the free algebra, leveraging the efficiency of the STL map class. Further work might include utilities for manipulating free Lie algebras.

#### References

- <span id="page-4-1"></span>[1] Hankin, R. K. S. (2022a). Disordered vectors in R: introducing the disordR package. [https://arxiv.](https://arxiv.org/abs/2210.03856) [org/abs/2210.03856](https://arxiv.org/abs/2210.03856).
- <span id="page-4-0"></span>[2] Hankin, R. K. S. (2022b). Fast multivariate polynomials in R: the mvp package. [10.48550/ARXIV.2210.](10.48550/ARXIV.2210.15991) [15991](10.48550/ARXIV.2210.15991).
- <span id="page-4-2"></span>[3] Musser, D. R., Derge, G. J., and Saini, A. (2009). STL Tutorial and Reference Guide: C++ Programming with the Standard Template Library. Addison-Wesley Professional, 3rd edition.